Документ подписан <mark>простой электронной подписью</mark> и высшего образования Российской Федерации Информация о владельце: Википеральное исторического состояния происходительное подобразовательное учреждение<br>ФИО: Кандрашина Следерда Гандре, государственное автономно<mark>е образовательное учреждение</mark> Должность: Врио ректора ФГАОУ ВО «Самарский государст**венсии егромобразо <mark>вания</mark>** ФИО: Кандрашина Елена Александровна

**«Самарский государственный экономический университет»** университет» Дата подписания: 22.06.2023 14:33:38 Уникальный программный ключ: b2fd765521f4c570b8c6e8e502a10b4f1de8ae0d

**Институт** Институт национальной и мировой экономики

**Кафедра** Прикладной информатики

**УТВЕРЖДЕНО**

Ученым советом Университета (протокол № 11 от 30 мая 2023 г. )

# **РАБОЧАЯ ПРОГРАММА**

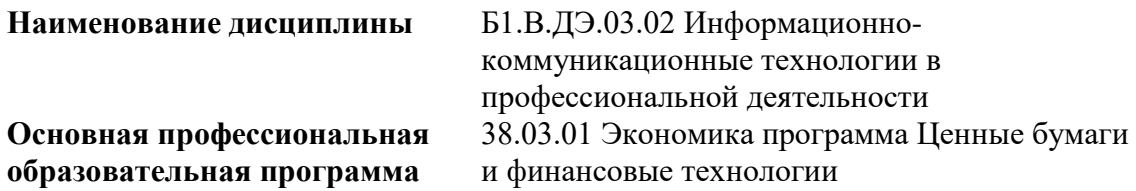

Квалификация (степень) выпускника Бакалавр

- 1 Место дисциплины в структуре ОП
- 2 Планируемые результаты обучения по дисциплине, обеспечивающие достижение планируемых результатов обучения по программе
- 3 Объем и виды учебной работы
- 4 Содержание дисциплины
- 5 Материально-техническое и учебно-методическое обеспечение дисциплины
- 6 Фонд оценочных средств по дисциплине

Целью изучения дисциплины является формирование результатов обучения, обеспечивающих достижение планируемых результатов освоения образовательной программы.

### **1. Место дисциплины в структуре ОП**

Дисциплина Информационно-коммуникационные технологии в профессиональной деятельности входит в часть, формируемая участниками образовательных отношений (дисциплина по выбору) блока Б1.Дисциплины (модули)

Предшествующие дисциплины по связям компетенций: Философия, История России, Математические методы в экономике

Последующие дисциплины по связям компетенций: Оценка стоимости бизнеса, Управление рисками, Консультационный проект, Институциональный анализ финансовых рынков, Конкуренция и монополия на финансовых рынках, Рынок ценных бумаг, Основы финансовой политики и макрорегулирования, Корпоративное дело, Производные финансовые инструменты, Практикум по рынку ценных бумаг, Практикум по валютному рынку, Зарубежные фондовые рынки, Теория факторных доходов, Профессиональная деятельность на рынке ценных бумаг, Финансовые институты

### **2. Планируемые результаты обучения по дисциплине, обеспечивающие достижение планируемых результатов обучения по программе**

Изучение дисциплины Информационно-коммуникационные технологии в профессиональной деятельности в образовательной программе направлено на формирование у обучающихся следующих компетенций:

**Универсальные компетенции (УК):**

УК-1 - Способен осуществлять поиск, критический анализ и синтез информации, применять системный подход для решения поставленных задач

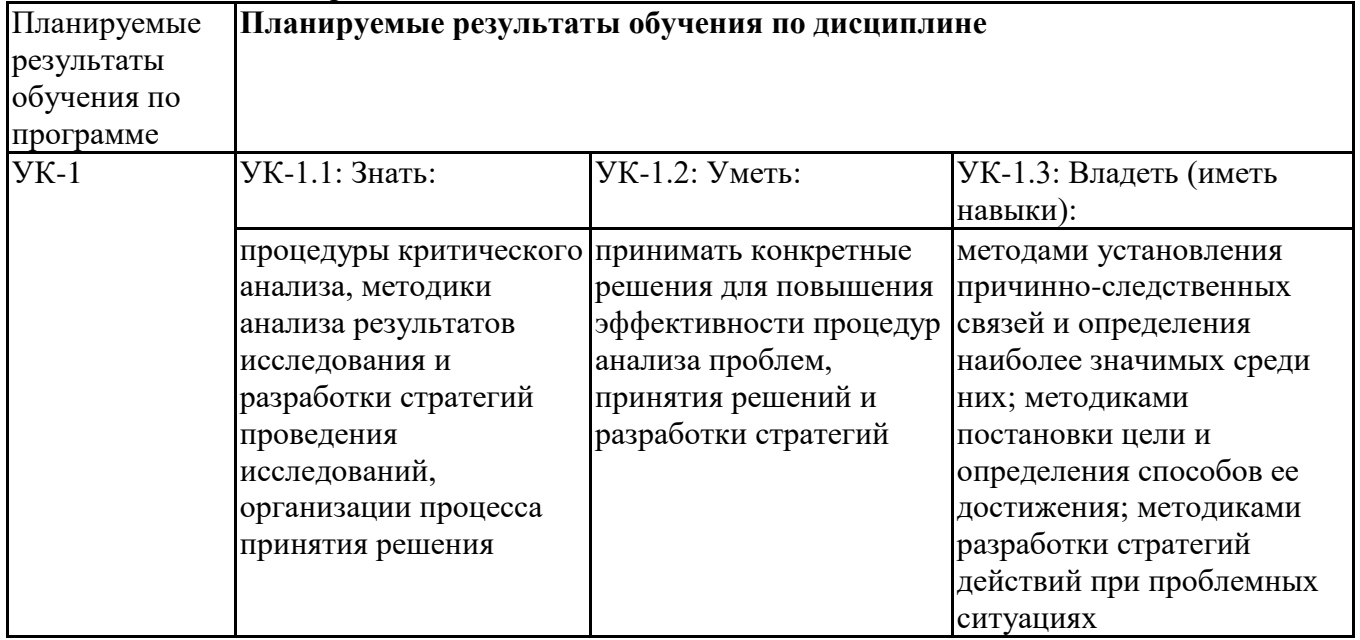

### **Профессиональные компетенции (ПК):**

ПК-1 - Способен, используя отечественные и зарубежные источники информации, в том числе информацию, содержащуюся в отчетности организаций - участников рынка ценных бумаг, осуществить мониторинг рынка банковских услуг, иностранной валюты, рынка ценных бумаг и производных финансовых инструментов

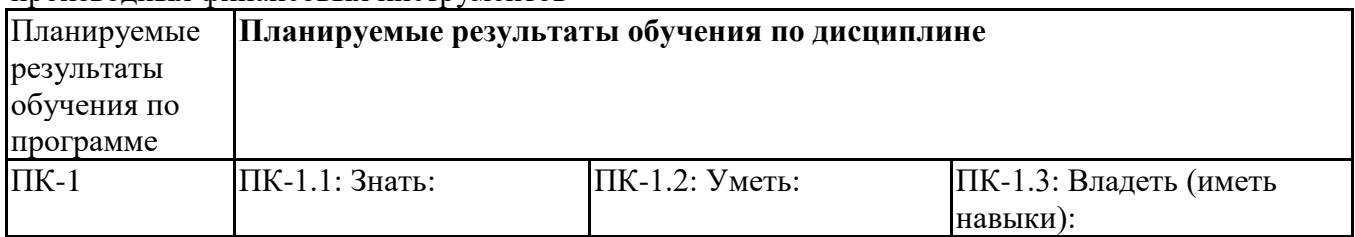

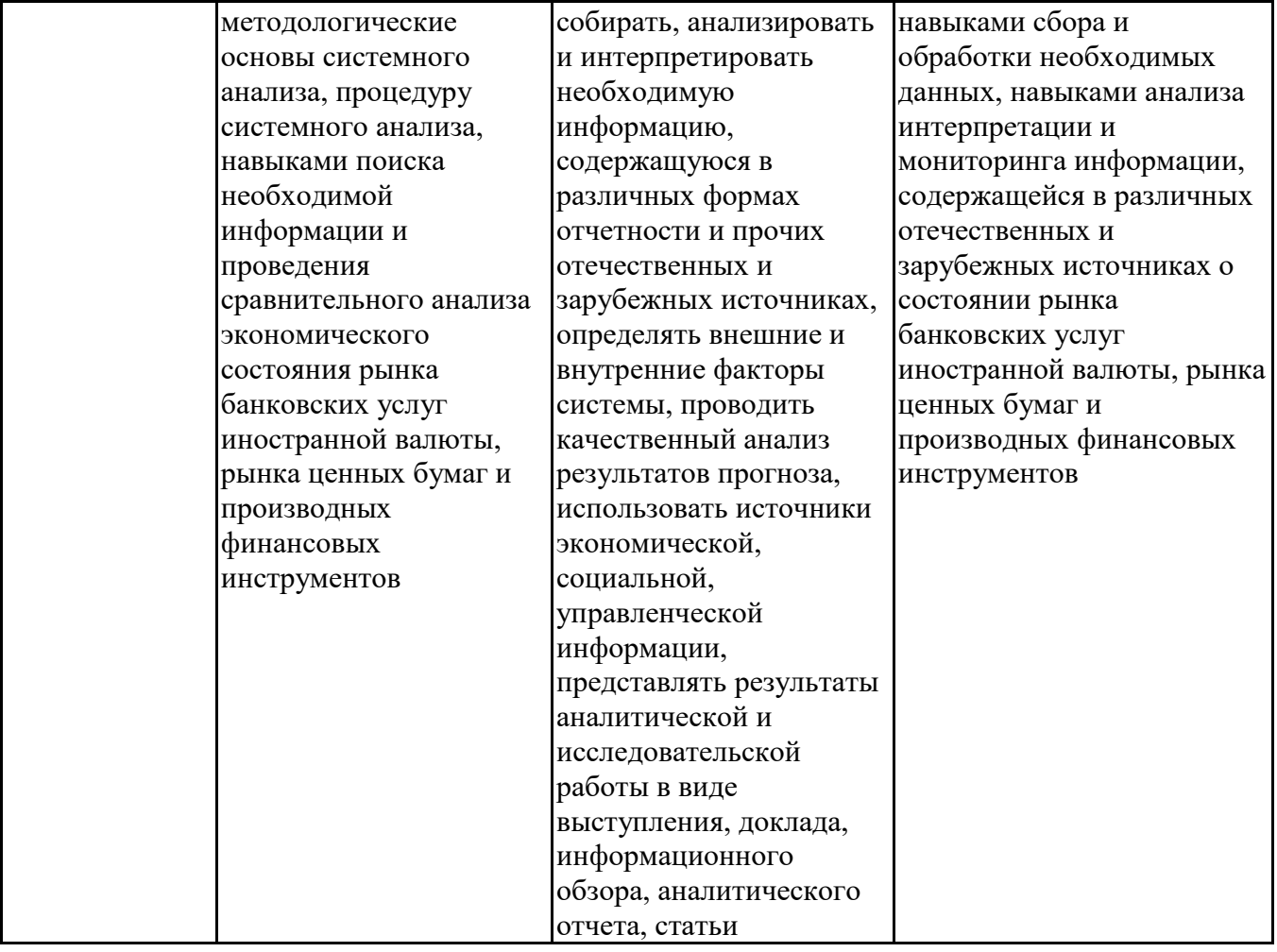

## **3. Объем и виды учебной работы**

Учебным планом предусматриваются следующие виды учебной работы по дисциплине:

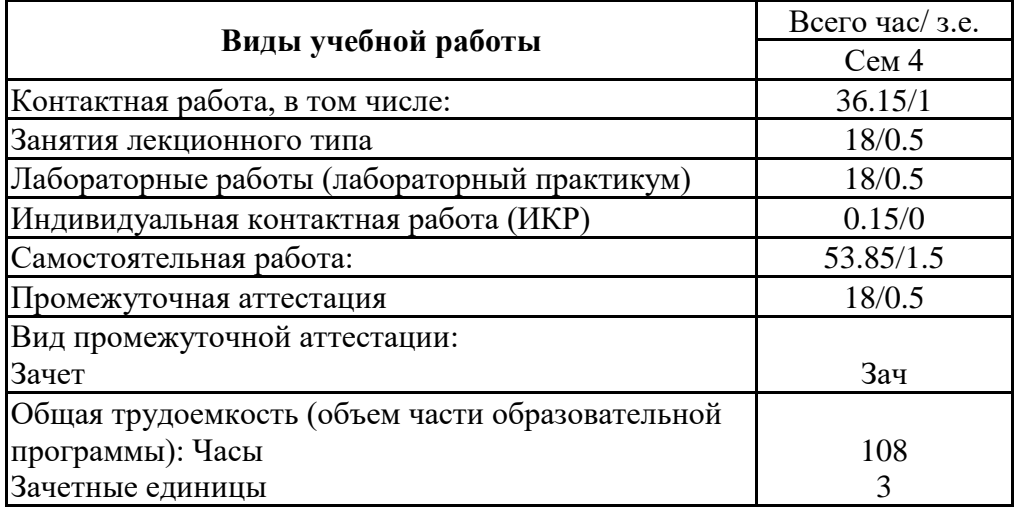

# **Очная форма обучения**

### **4. Содержание дисциплины**

### *4.1. Разделы, темы дисциплины и виды занятий:*

Тематический план дисциплины Информационно-коммуникационные технологии в профессиональной деятельности представлен в таблице.

### **Разделы, темы дисциплины и виды занятий**

**Очная форма обучения**

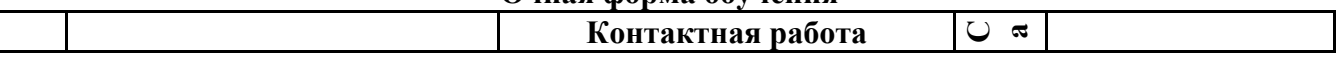

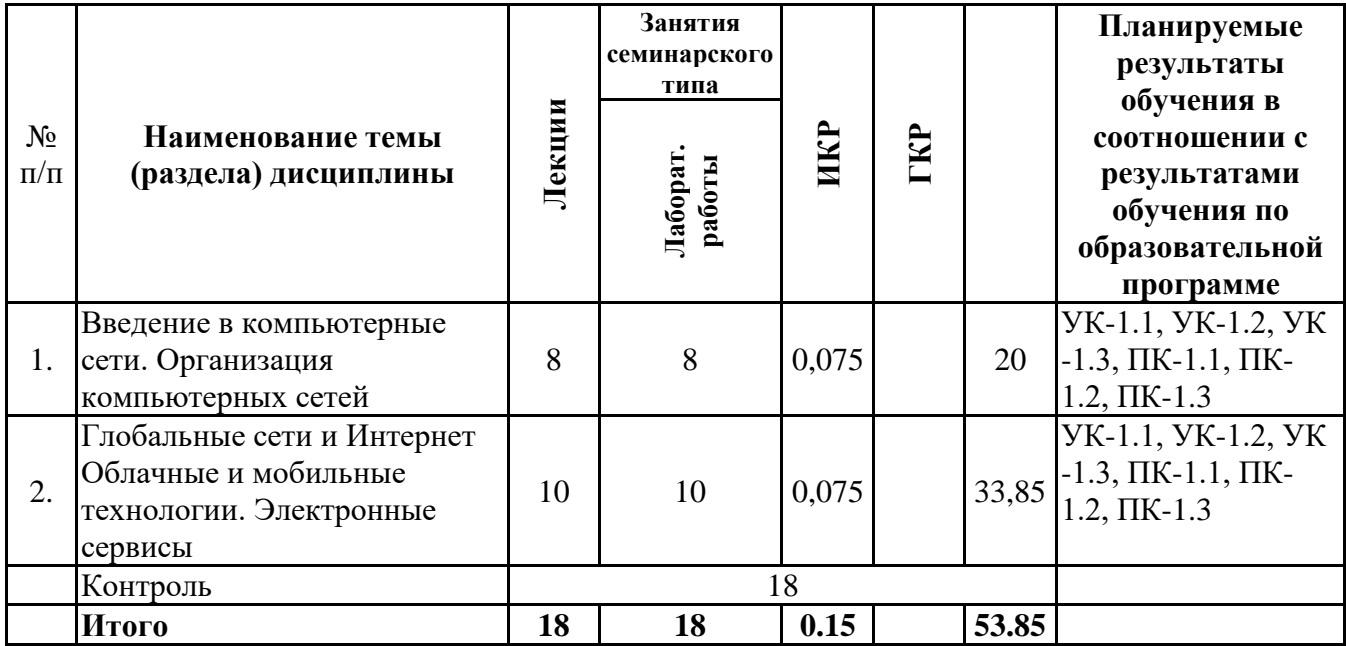

*4.2 Содержание разделов и тем*

# **4.2.1 Контактная работа**

# **Тематика занятий лекционного типа**

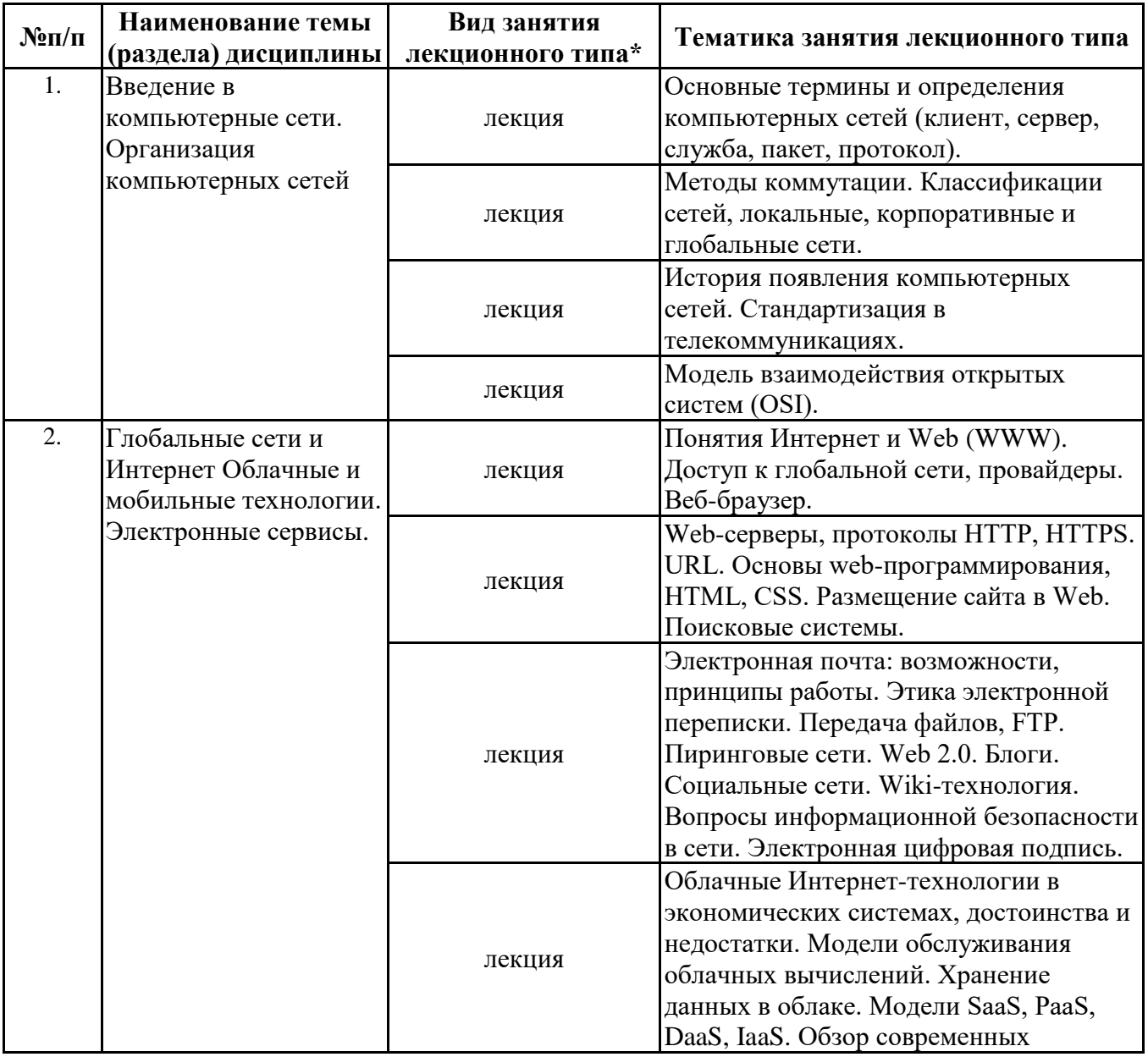

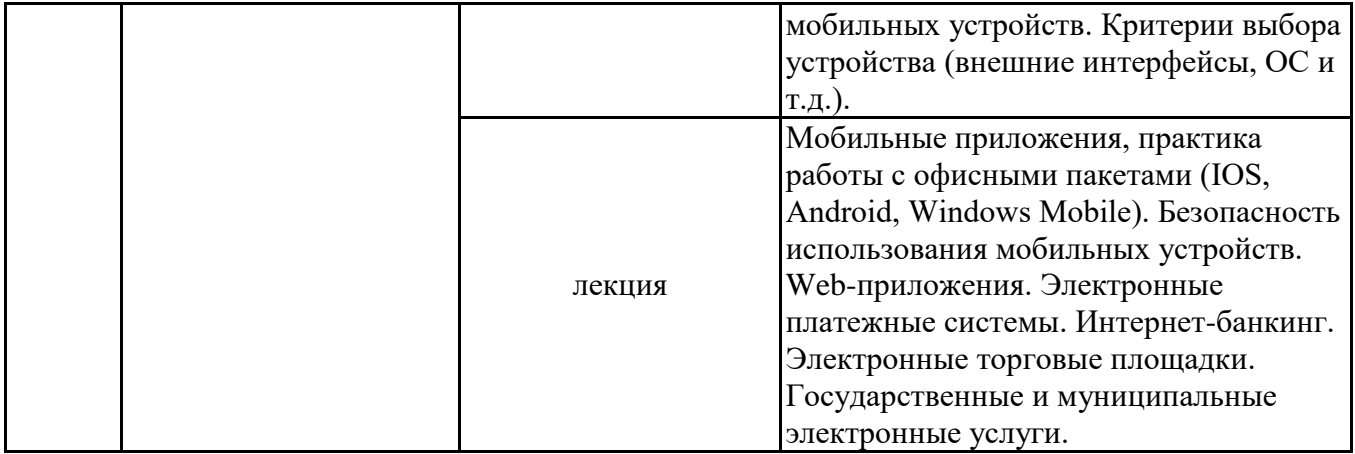

\*лекции и иные учебные занятия, предусматривающие преимущественную передачу учебной информации педагогическими работниками организации и (или) лицами, привлекаемыми организацией к реализации образовательных программ на иных условиях, обучающимся

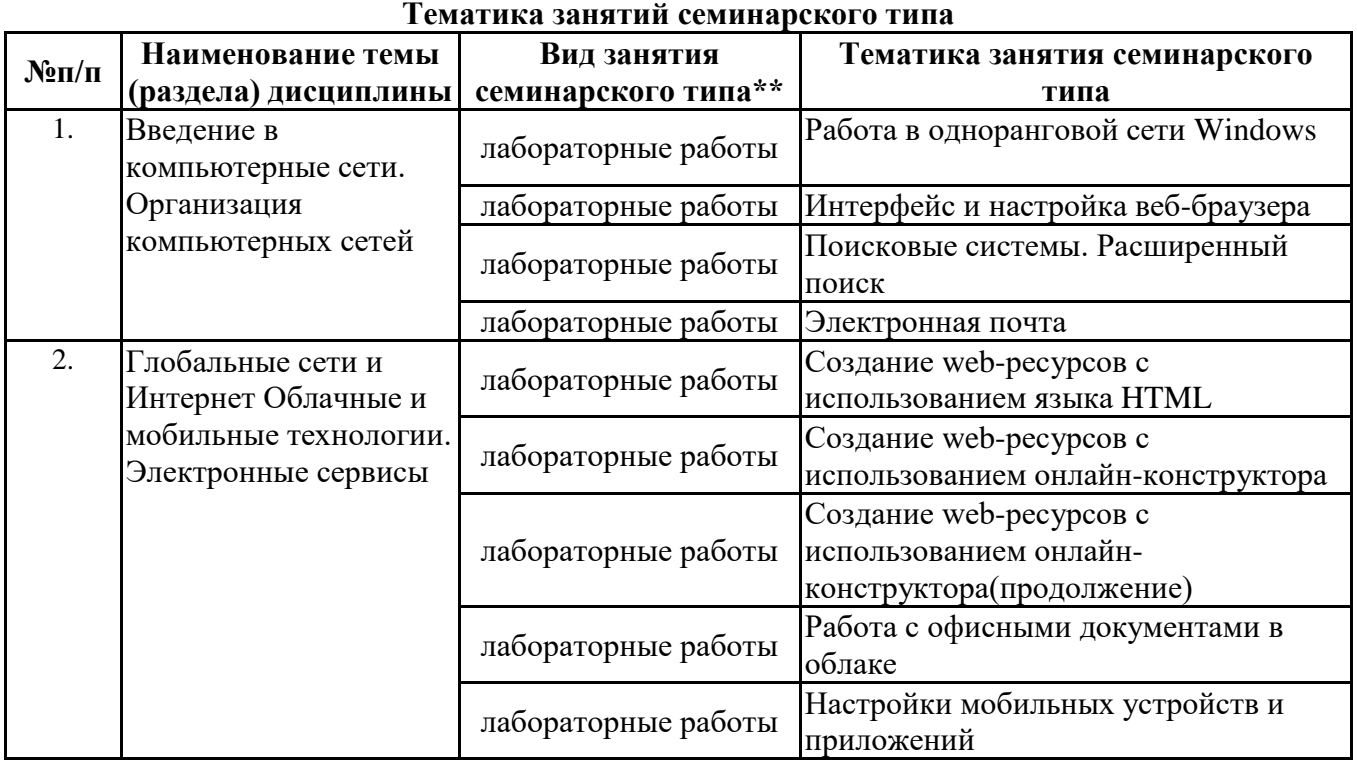

\*\* семинары, практические занятия, практикумы, лабораторные работы, коллоквиумы и иные аналогичные занятия

### **Иная контактная работа**

При проведении учебных занятий СГЭУ обеспечивает развитие у обучающихся навыков командной работы, межличностной коммуникации, принятия решений, лидерских качеств (включая при необходимости проведение интерактивных лекций, групповых дискуссий, ролевых игр, тренингов, анализ ситуаций и имитационных моделей, преподавание дисциплин (модулей) в форме курсов, составленных на основе результатов научных исследований, проводимых организацией, в том числе с учетом региональных особенностей профессиональной деятельности выпускников и потребностей работодателей).

Формы и методы проведения иной контактной работы приведены в Методических указаниях по основной профессиональной образовательной программе.

| - <b></b> Самостоятсявная работа |                                                                                    |                                                                                |
|----------------------------------|------------------------------------------------------------------------------------|--------------------------------------------------------------------------------|
| $N$ °п/п                         | Наименование темы (раздела) дисциплины                                             | Вид самостоятельной работы ***                                                 |
| 1.                               | Введение в компьютерные сети. Организация<br>компьютерных сетей                    | - подготовка доклада<br>- подготовка электронной презентации<br>- тестирование |
| 2.                               | Глобальные сети и Интернет Облачные и<br>мобильные технологии. Электронные сервисы | - подготовка доклада<br>- подготовка электронной презентации<br>- тестирование |

**4.2.2 Самостоятельная работа**

\*\*\* самостоятельная работа в семестре, написание курсовых работ, докладов, выполнение контрольных работ

#### **5. Материально-техническое и учебно-методическое обеспечение дисциплины**

### **5.1 Литература:**

#### **Основная литература**

1. Информационные системы и технологии в экономике и управлении в 2 ч. Часть 1 : учебник для вузов / ответственный редактор В. В. Трофимов. — 5-е изд., перераб. и доп. — Москва : Издательство Юрайт, 2023. — 375 с. — (Высшее образование). — ISBN 978-5-534-09090-1. — Текст : электронный // Образовательная платформа Юрайт [сайт]. — URL: https://urait.ru/bcode/516285

2. Информационные системы и технологии в экономике и управлении в 2 ч. Часть 2 : учебник для вузов / ответственный редактор В. В. Трофимов. — 5-е изд., перераб. и доп. — Москва : Издательство Юрайт, 2023. — 324 с. — (Высшее образование). — ISBN 978-5-534-09092-5. — <br>Текст : электронный // Образовательная платформа Юрайт [сайт]. — URL: Текст : электронный // Образовательная платформа Юрайт [сайт]. — URL: https://urait.ru/bcode/516286

#### **Дополнительная литература**

1. Информационные технологии в менеджменте (управлении) : учебник и практикум для вузов / Ю. Д. Романова [и др.] ; под редакцией Ю. Д. Романовой. — 2-е изд., перераб. и доп. — Москва : Издательство Юрайт, 2023. — 411 с. — (Высшее образование). — ISBN 978-5-534-11745- 5. — Текст : электронный // Образовательная платформа Юрайт [сайт]. — URL: https://urait.ru/bcode/510979

2. Плахотникова, М. А. Информационные технологии в менеджменте : учебник и практикум для вузов / М. А. Плахотникова, Ю. В. Вертакова. — 2-е изд., перераб. и доп. — Москва : Издательство Юрайт, 2023. — 326 с. — (Высшее образование). — ISBN 978-5-534-07333-1. — <br>Текст : электронный // Образовательная платформа Юрайт [сайт]. — URL: Текст : электронный // Образовательная платформа Юрайт [сайт]. — URL: https://urait.ru/bcode/510654

### **5.2. Перечень лицензионного программного обеспечения**

1. Microsoft Windows 10 Education / Microsoft Windows 7 / Windows Vista Business

2. Microsoft Office 2016 Professional Plus (Word, Excel, Access, PowerPoint, Outlook, OneNote, Publisher) / Microsoft Office 2007 (Word, Excel, Access, PowerPoint)

#### **5.3 Современные профессиональные базы данных, к которым обеспечивается доступ обучающихся**

1. Научная электронная библиотека eLIBRARY.RU <https://elibrary.ru/>

2. Электронная библиотечная система Юрайт Издательство Юрайт https://biblio-online.ru/

3. Платформа «Библиокомлектатор» http://www.bibliocomplectator.ru/

### **5.4. Информационно-справочные системы, к которым обеспечивается доступ обучающихся**

1. Справочно-правовая система «Консультант Плюс»

2. Справочно-правовая система «ГАРАНТ-Максимум»

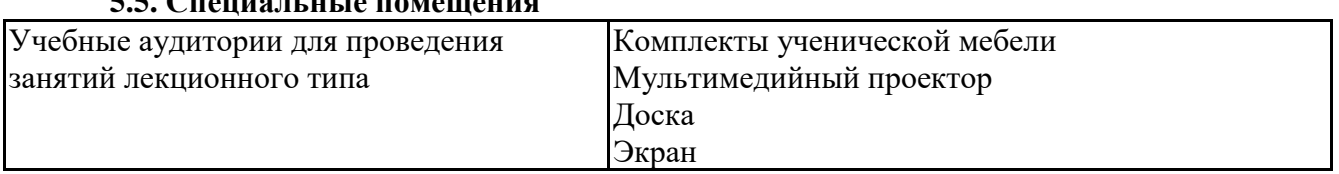

# **5.5. Специальные помещения**

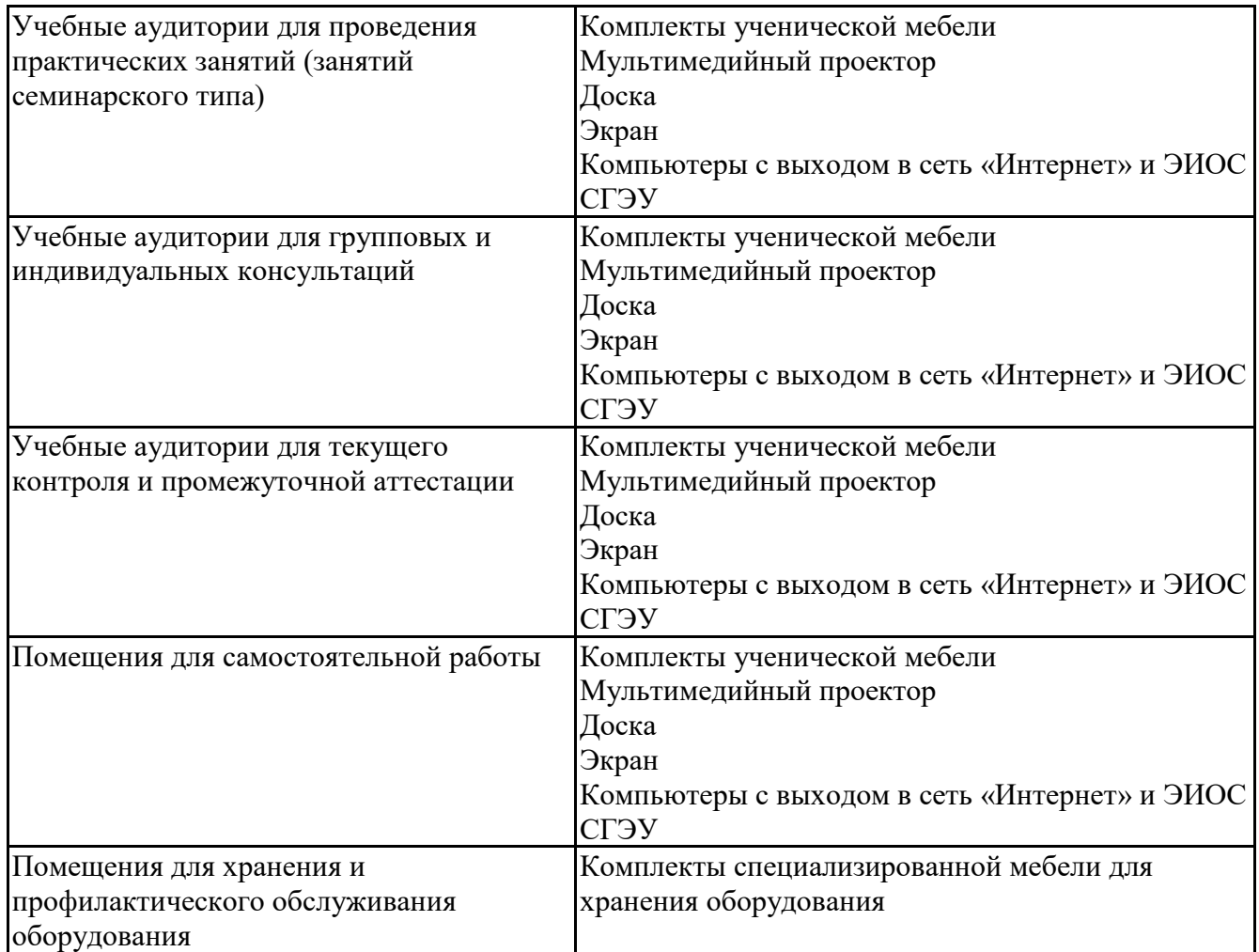

### **5.6 Лаборатории и лабораторное оборудование**

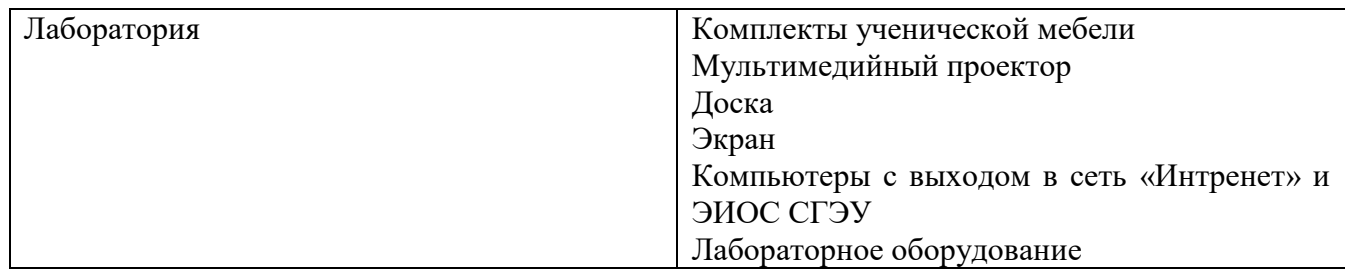

**6. Фонд оценочных средств по дисциплине Информационно-коммуникационные технологии в профессиональной деятельности:**

### **6.1. Контрольные мероприятия по дисциплине**

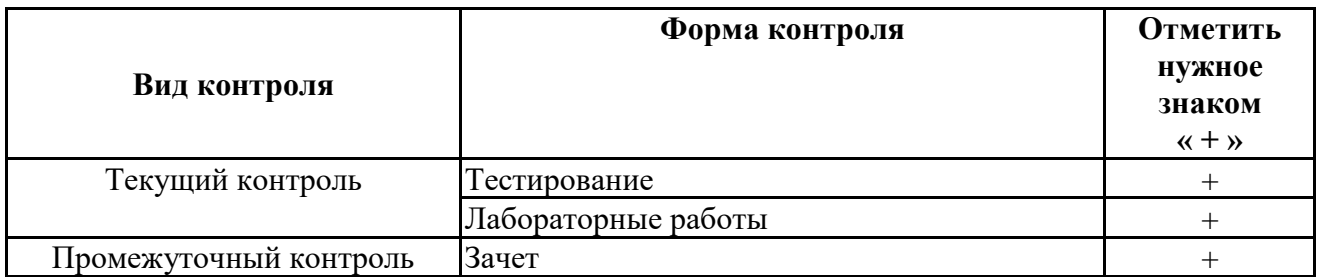

**Порядок проведения мероприятий текущего и промежуточного контроля определяется Методическими указаниями по основной профессиональной образовательной программе высшего образования; Положением о балльно-рейтинговой системе оценки успеваемости обучающихся по основным образовательным программам высшего образования – программам бакалавриата, программам специалитета, программам**

**магистратуры в федеральном государственном автономном образовательном учреждении высшего образования «Самарский государственный экономический университет».**

# **6.2. Планируемые результаты обучения по дисциплине, обеспечивающие достижение планируемых результатов обучения по программе**

### **Универсальные компетенции (УК):**

УК-1 - Способен осуществлять поиск, критический анализ и синтез информации, применять системный подход для решения поставленных задач

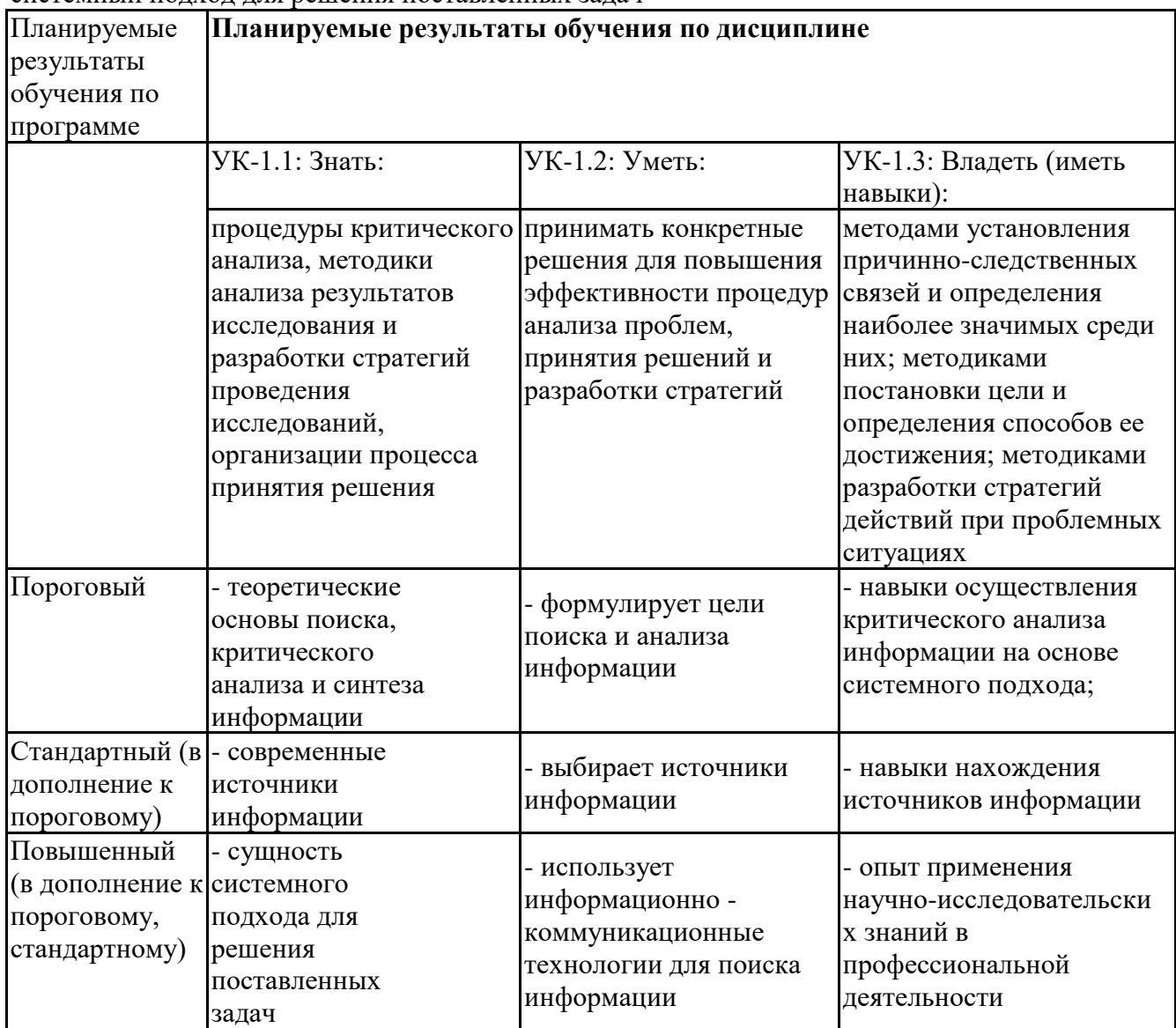

# **Профессиональные компетенции (ПК):**

ПК-1 - Способен, используя отечественные и зарубежные источники информации, в том числе информацию, содержащуюся в отчетности организаций - участников рынка ценных бумаг, осуществить мониторинг рынка банковских услуг, иностранной валюты, рынка ценных бумаг и производных финансовых инструментов

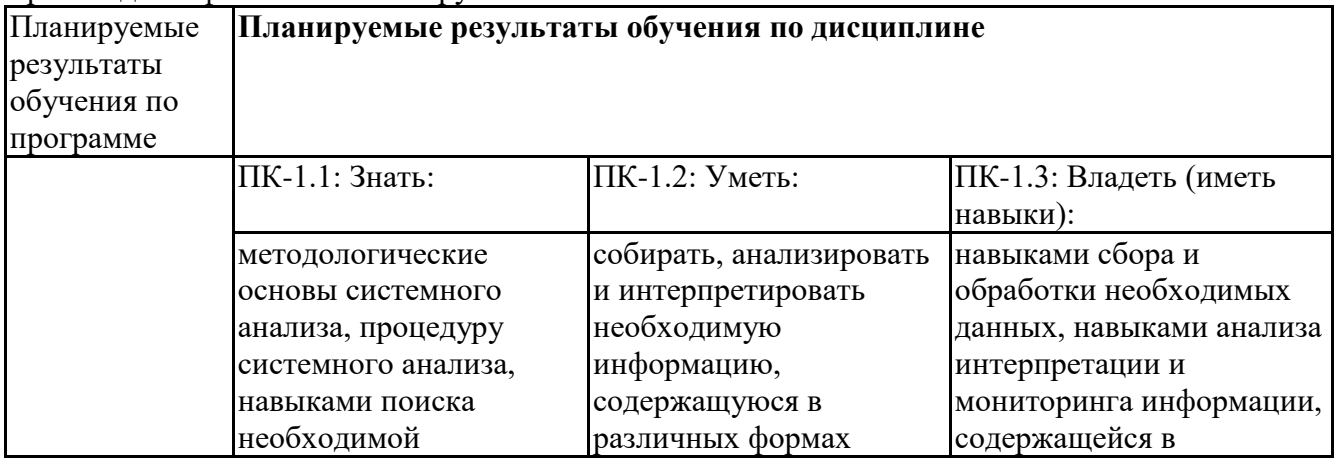

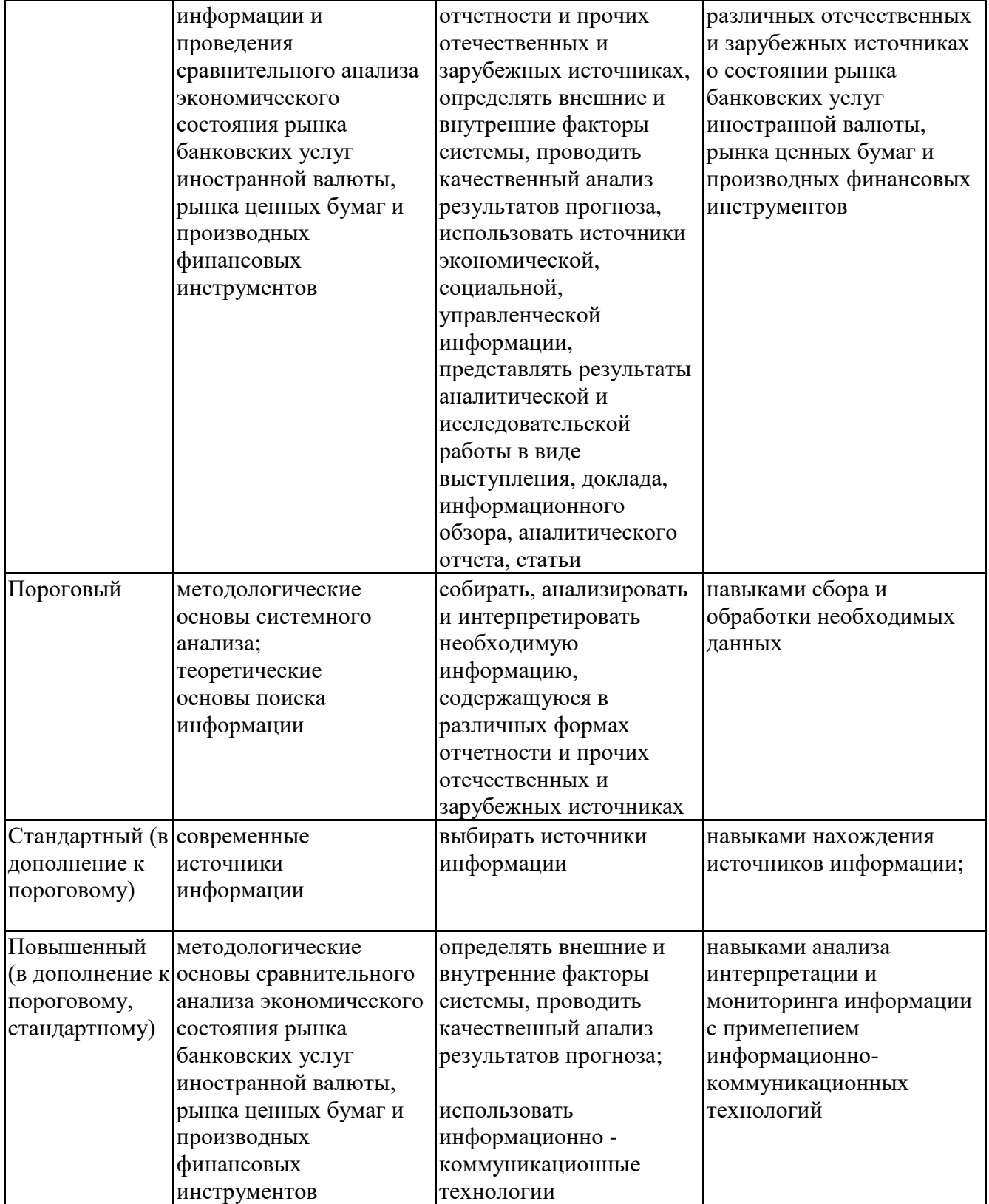

# **6.3. Паспорт оценочных материалов**

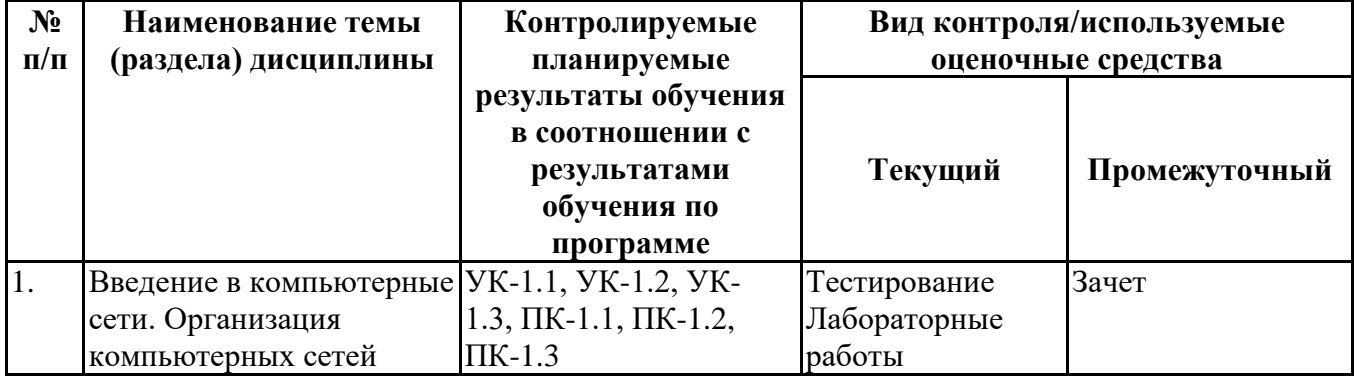

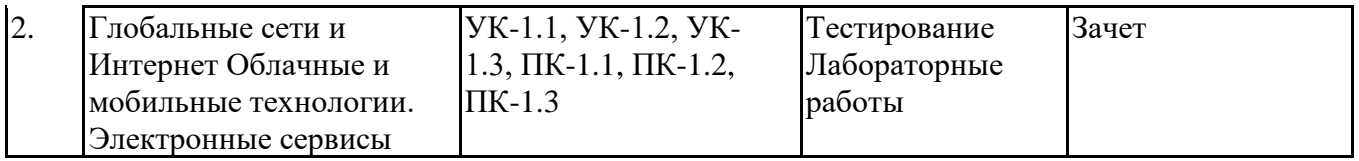

### **6.4.Оценочные материалы для текущего контроля**

Ссылка на текущую академическую активность, точки текущего контроля для всех оценочных материалов, размещенных в https://lms2.sseu.ru/course/index.php?categoryid=1788

### **Примерная тематика докладов**

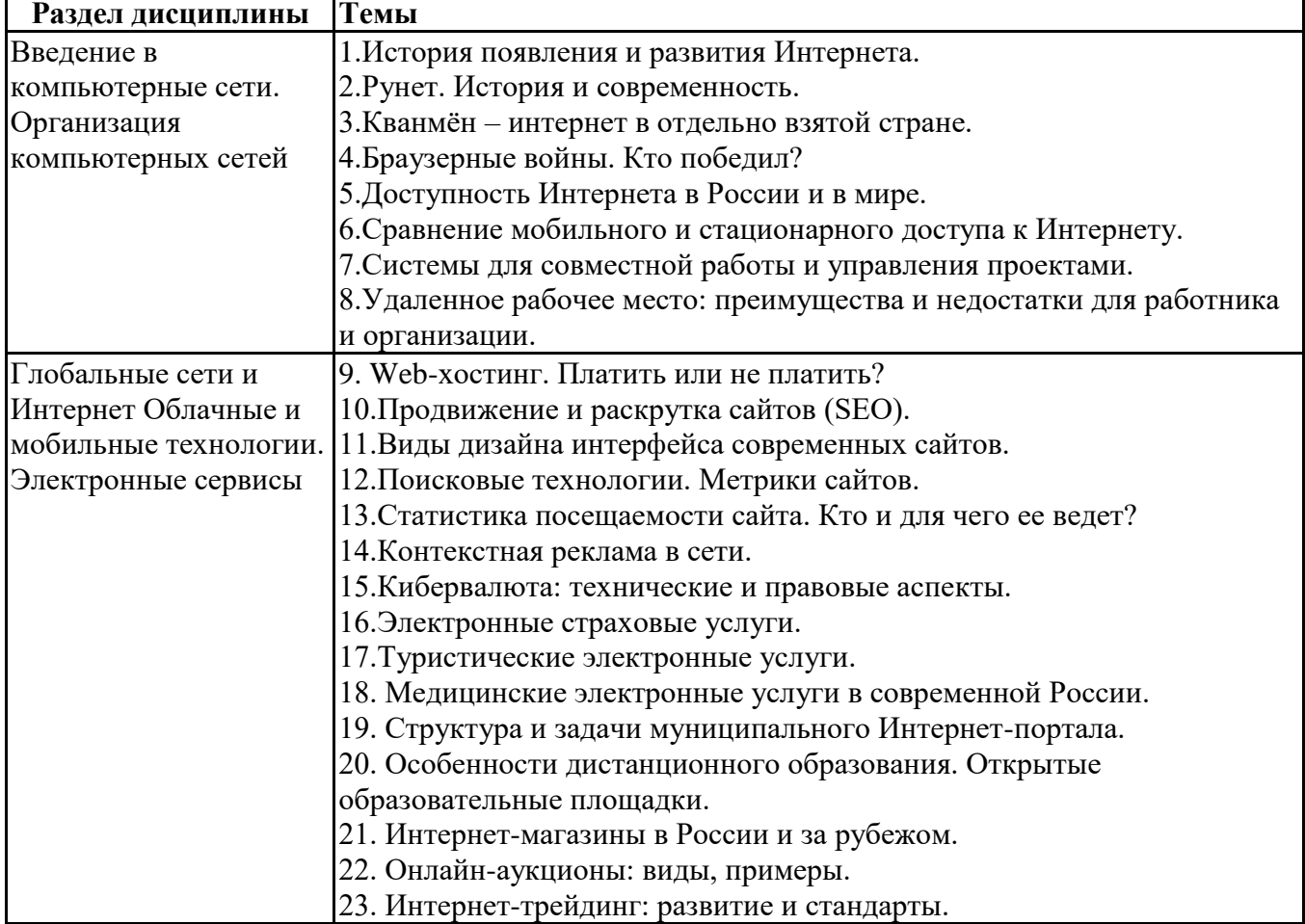

### **Задания для тестирования по дисциплине для оценки сформированности компетенций (min 20, max 50 + ссылку на ЭИОС с тестами)**

Четвертая информационная революция была связана с появлением… -средств связи -книгопечатания -микропроцессорной техники -письменности

Информационное общество- общество, в котором большинство работающих занято …информации -производством -хранением -переработкой -реализацией -утилизацией

Хостами в сети являются. -компьютеры -сетевые устройства -любые устройства, подключенные к сети -пользователи.

.... – это узел сети, предоставляющий свои ресурсы другим узлам.

-Сервер

-Протокол

-Отчет с отметками всех пакетов, прошедших через данный узел

-Стандарт сети, утвержденный IEEE

-Набор правил, по которому осуществляется обмен данными в сети узлами на одном уровне.

Отметьте, какие части обязательно присутствуют у пакета данных, передаваемых в сети. -конверт

-заголовок

-тело

-примечание.

Один файл передается по сети. -всегда в одном пакете -всегда в нескольких пакетах -в одном или в нескольких пакетах -без пакетов.

Какой из способов коммутации поддерживает постоянную связь между абонентами? -коммутация каналов -коммутация пакетов -и коммутация каналов, и коммутация пакетов -ни один из способов коммутации.

Какой из способов коммутации обеспечивает лучшую пропускную способность и лучшую скорость при «пульсирующем» трафике? -коммутация каналов -коммутация пакетов -и коммутация каналов, и коммутация пакетов -ни один из способов коммутации.

Какой из способов коммутации гарантирует отсутствие помех при передаче данных? -коммутация каналов -коммутация пакетов -и коммутация каналов, и коммутация пакетов -ни один из способов коммутации.

Укажите тип (типы) сети, число абонентов которой ограничено и заранее известно. -локальная -региональная -глобальная -корпоративная.

Укажите тип (типы) сети, для которой возможна большая территориальная распределенность, иногда с охватом нескольких континентов. -локальная -региональная -глобальная -корпоративная.

Укажите тип (типы) сети, в которой невозможно гарантировать высокое качество связи. -локальная -региональная -глобальная -корпоративная.

Укажите тип (типы) сети, для которой необходима высокая степень защищенности. -локальная -региональная -глобальная

-корпоративная.

Укажите тип (типы) сети, для которой характерно централизованное администрирование. -локальная -региональная -глобальная

-корпоративная.

По типу канала связи сети подразделяются на. -канальные и пакетные -централизованные и распределенные -проводные и беспроводные.

На каком уровне модели OSI осуществляется кодирование данных в форме электрических сигналов?

- -физический
- -канальный
- -сетевой
- -транспортный.

Какой уровень модели OSI отвечает за определение пути передачи данных? -канальный

- -сетевой
- -транспортный

Электронная почта (e-mail) позволяет передавать*…* 

- -только сообщения
- -только файлы
- -сообщения и приложенные файлы
- -видеоизображение

Объединение компьютерных сетей с собственным уникальным именем

- называют:
- -сайт
- -трафик
- -домен
- -локальная сеть

Протокол компьютерной сети - это: -линия связи, пространство для распространения сигналов, аппаратура передачи данных -программа, позволяющая преобразовывать информацию в коды ASCII -количество передаваемых байтов в минуту -набор правил, обусловливающий порядок обмена информацией в сети

**Практические задачи (min 20, max 50 + ссылку на ЭИОС с электронным изданием, если имеется)**

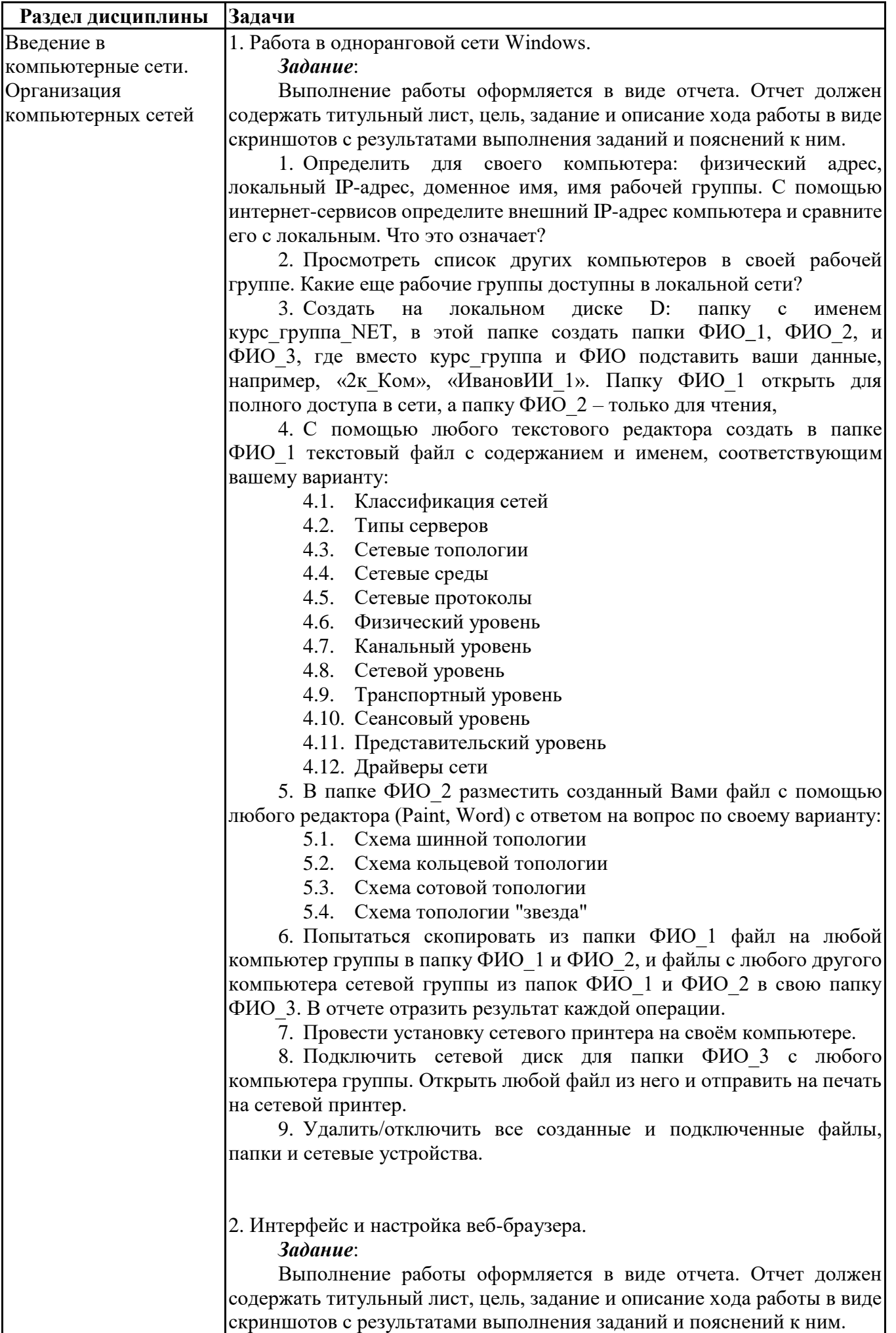

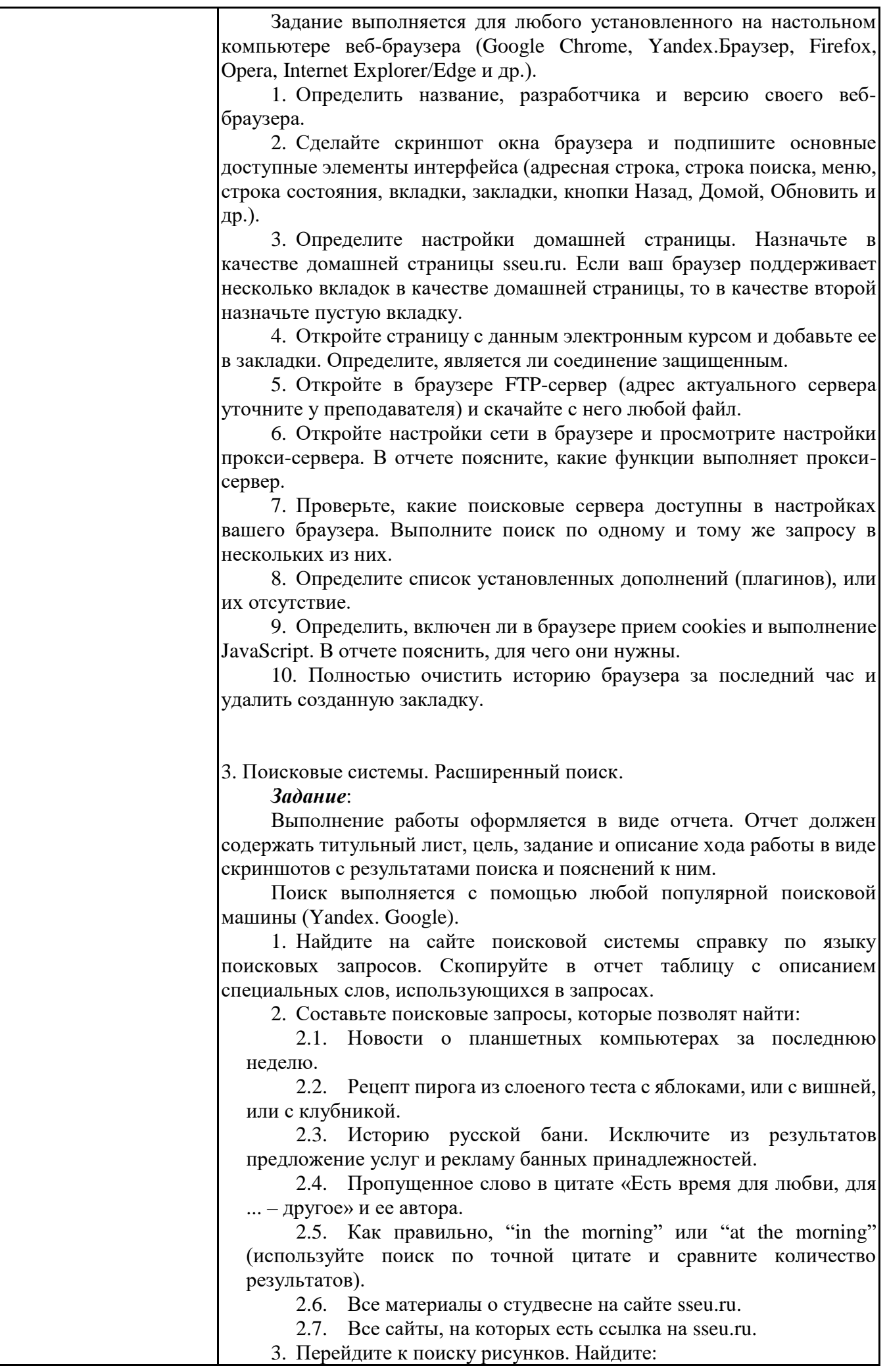

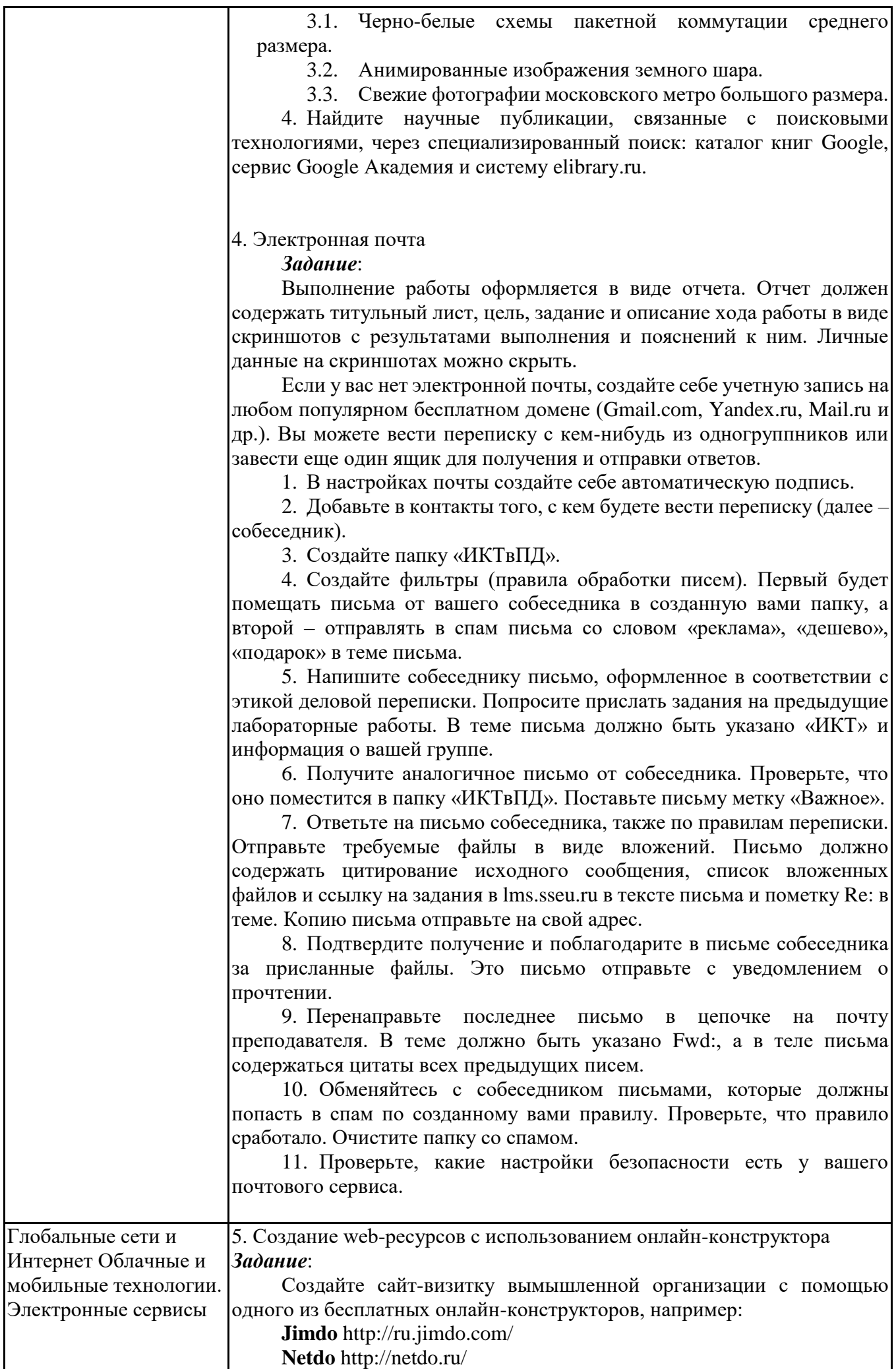

# **1C-UMI** http://umi.ru/

**Wix** https://ru.wix.com/

**A5** http://www.a5.ru/

**nethouse** http://nethouse.ru/

Сайт должен быть многостраничным и включать кнопки, иллюстрационные материалы, бегущую строку, гиперссылки, скачивание файлов (например, прайс-лист в Excel), комментирование. Добавьте мобильную версию сайта, и просмотрите его со своего мобильного устройства.

Вы можете выбрать любой конструктор, но первые три, пожалуй, наиболее просты в использовании и содержат хорошую систему помощи.

Конструктор позволяет собрать свой сайт **из готовых блоков** (**модулей**) или на основе готового **шаблона**, который вы заполняете своей информацией.

В целом, работа с Конструктором проста и интуитивно понятна. У каждого Конструктора есть раздел «Помощь» или «Поддержка», где приводятся инструкции и ответы на часто задаваемые вопросы

6. Создание web-ресурсов с использованием языка HTML

### *Задание*:

Создайте с помощью HTML собственный небольшой Web-сайт на произвольную тему, который должен содержать:

- минимум 5 страниц, в том числе главную страницу и страницу со сведениями о себе;
	- на каждой странице заголовок и меню со ссылками на другие страницы;
	- настройки фона, шрифта, в том числе полужирный и курсивный текст;
	- ссылку на внешний ресурс и на email;
	- несколько абзацев;
	- маркированный и нумерованный список;
	- как минимум два рисунка с разным выравниванием;
- таблицу, минимум 3х3.

Позаботьтесь о дизайне страниц, соблюдая основные рекомендации профессионалов. Создайте стили оформления документов, используя каскадные таблицы стилей (глобальные, внешние с файлом CSS, внутренние).

## 7. Работа с офисными документами в облаке

### *Задание*:

Зарегистрируйте аккаунт Google, если у вас его еще нет.

1. Создайте текстовый документ. Наберите текст с произвольным содержанием, объем текста – 1 страница. Отредактируйте текст всеми способами представленными инструментами Google Документ. Загрузите документ Google на свой компьютер в виде файла Word, OpenOffice, RTF, PDF, HTML или ZIP. Переведите документ на другой язык. Прикрепите документ к сообщению электронной почты. Предоставите совместный доступ преподавателю.

2. Создайте таблицу. Заполните ячейки (минимум заполнение таблицы 10\*20 ячеек). Используйте формулы. Экспортируйте таблицу в формате Excel, CSV, TXT, ODS, PDF или HTML. Вставить график и диаграмму. Предоставите совместный доступ для преподавателя.

3. Создайте презентацию. Используйте необходимые инструменты Google Docs. Экспортируйте презентацию в формате PDF, PPT.

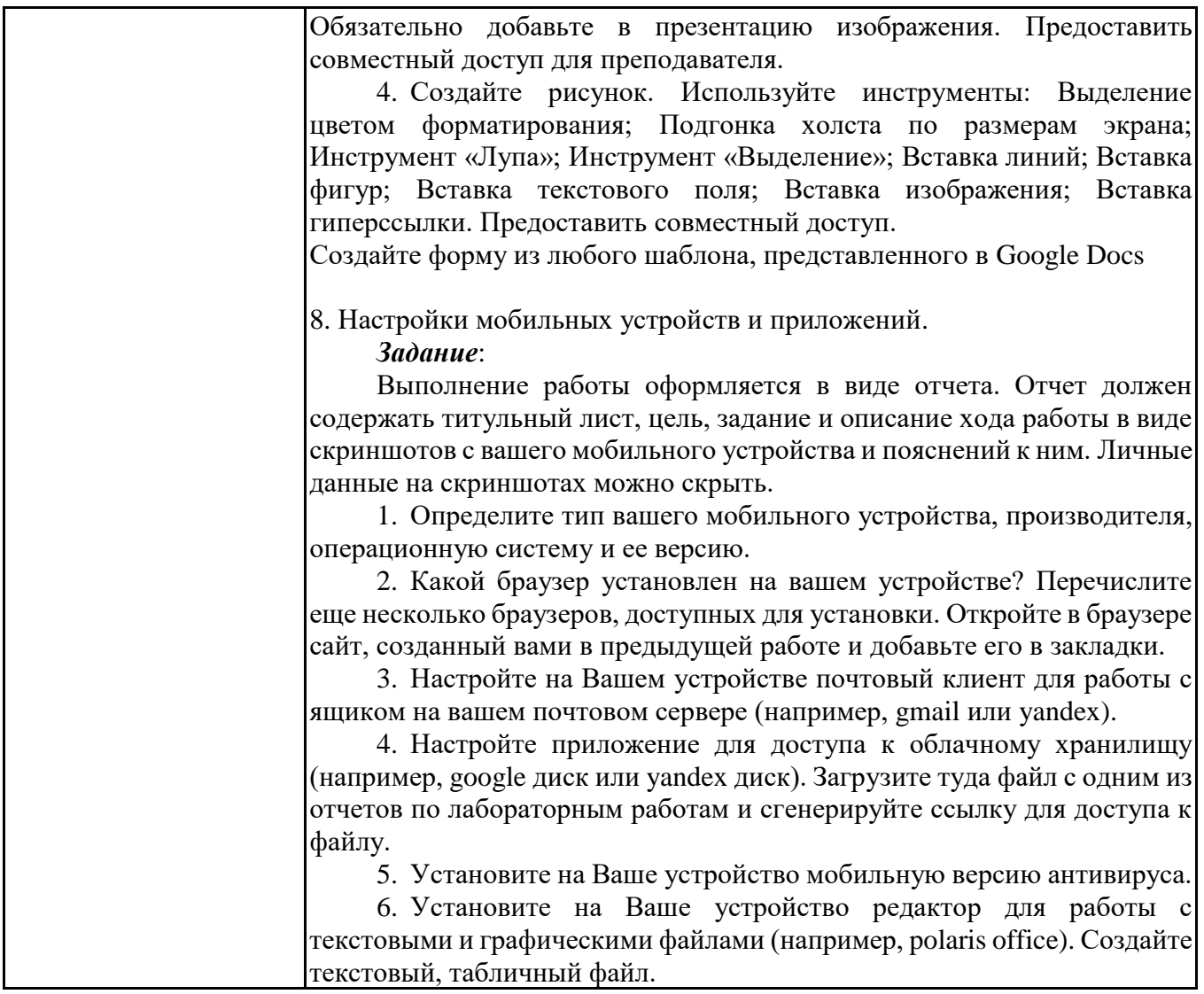

# **6.5. Оценочные материалы для промежуточной аттестации**

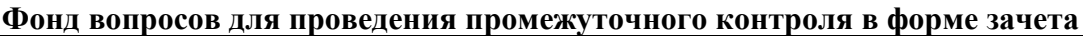

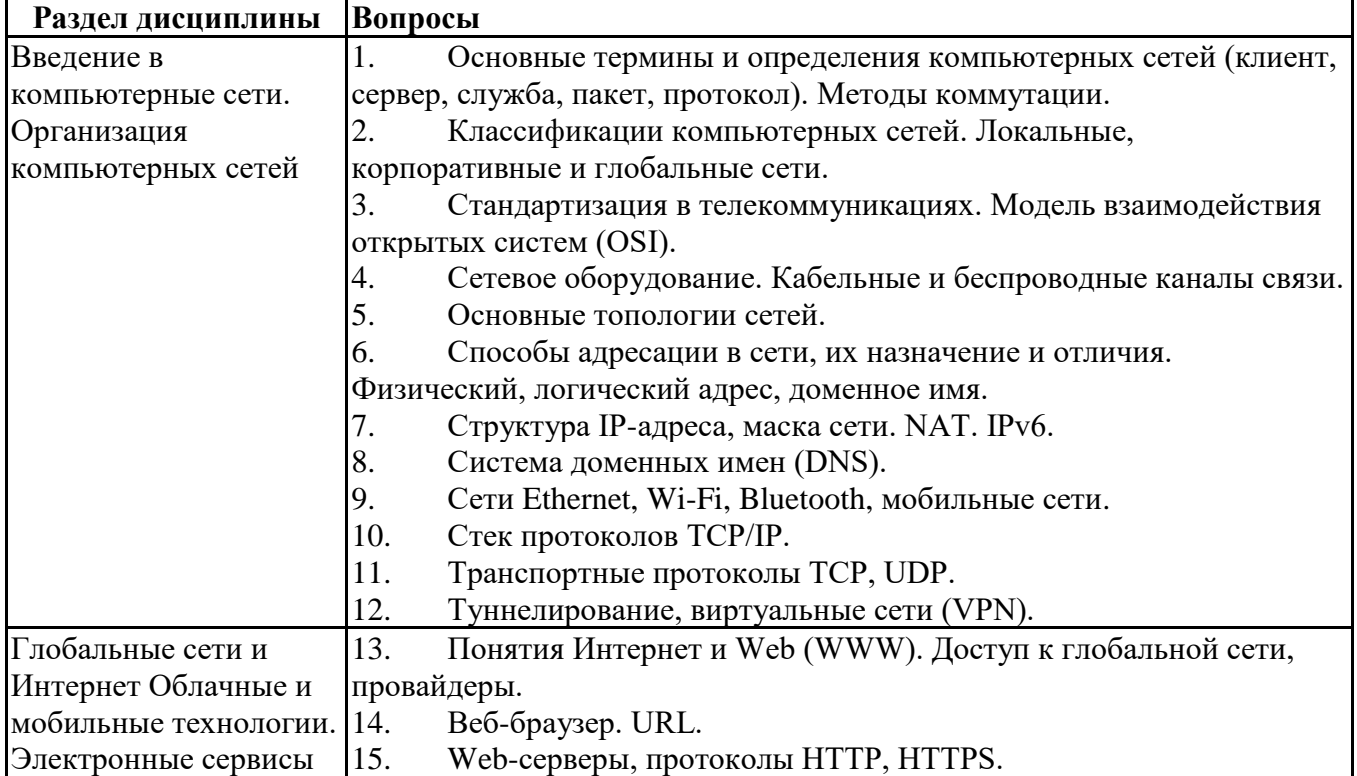

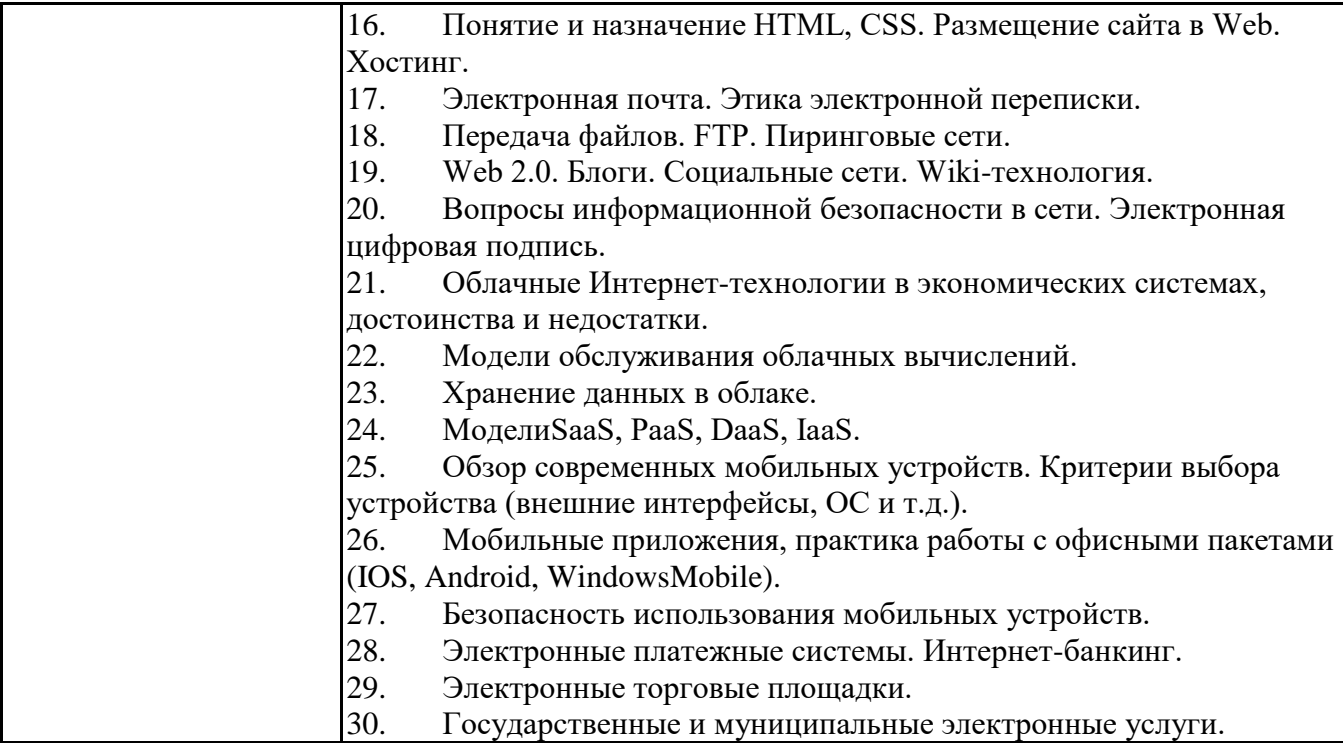

### **6.6. Шкалы и критерии оценивания по формам текущего контроля и промежуточной аттестации**

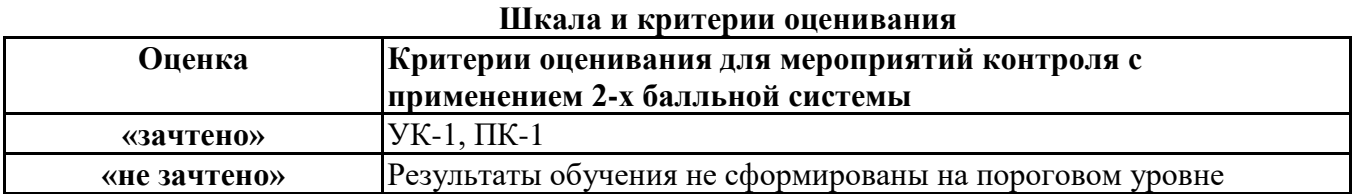